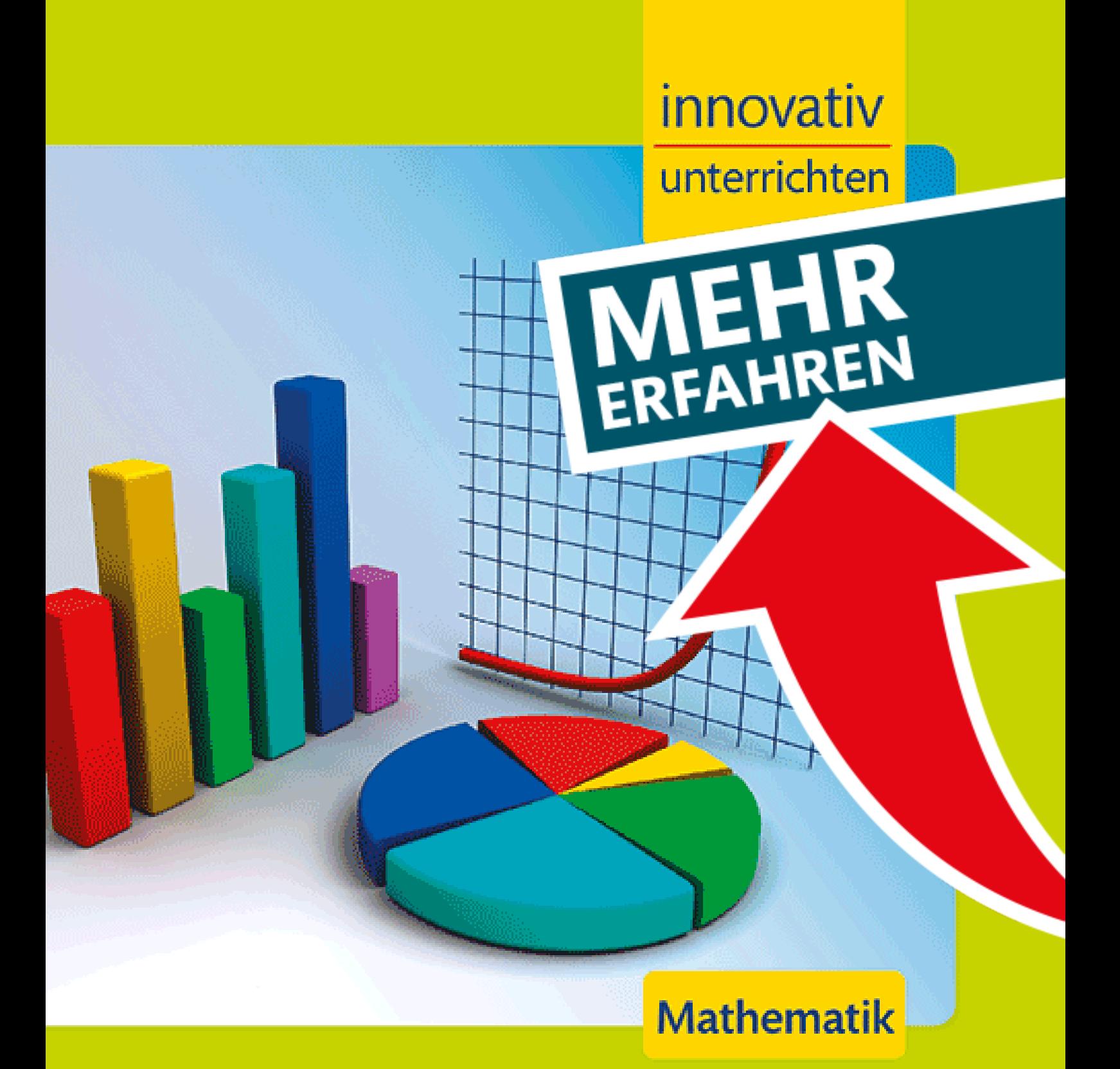

### Diagramme erstellen und deuten

Unterrichtsideen für die Sek. I

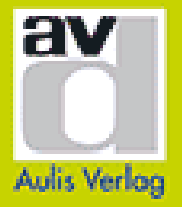

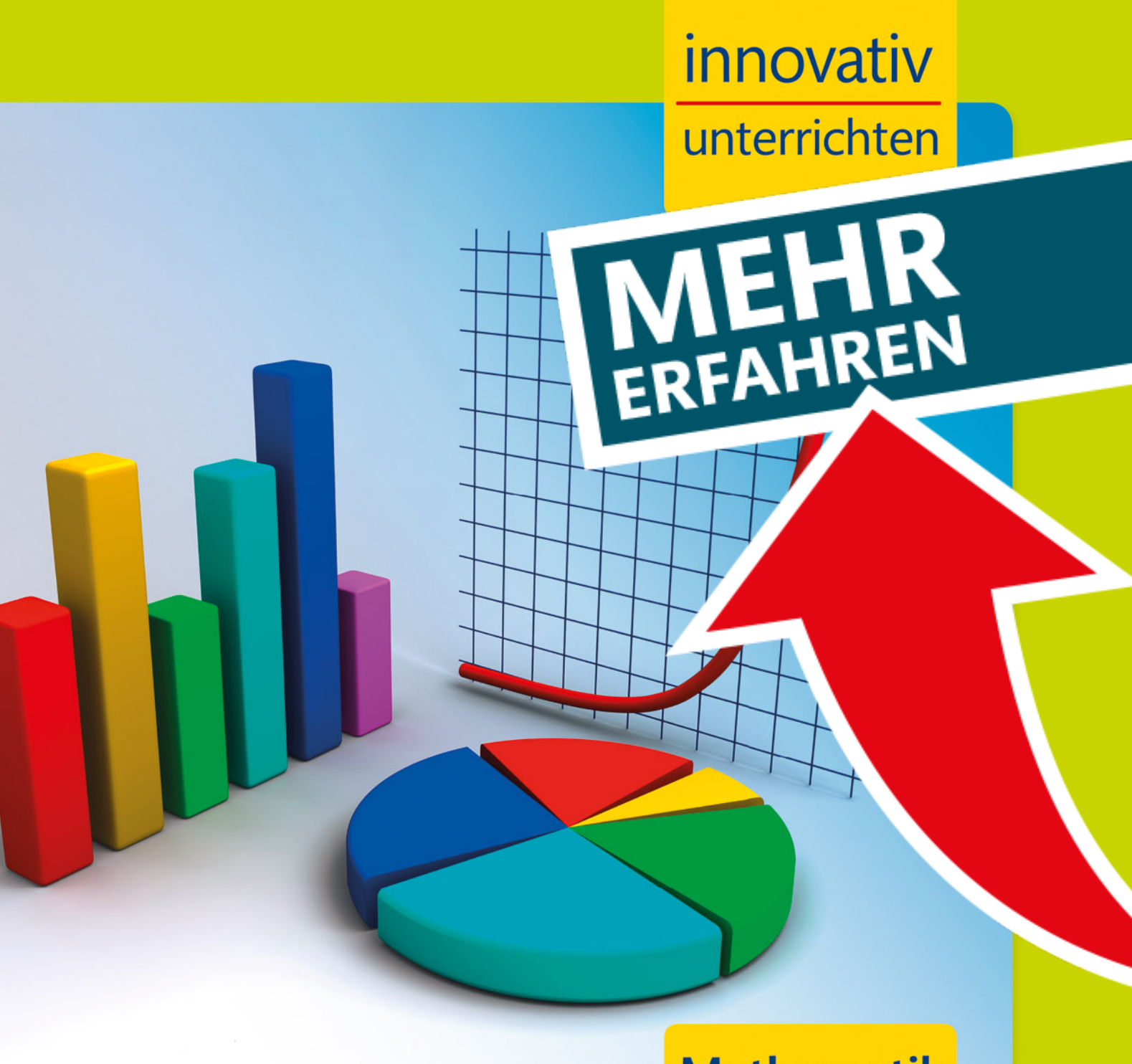

## **Mathematik**

### Diagramme erstellen und deuten

Unterrichtsideen für die Sek. I

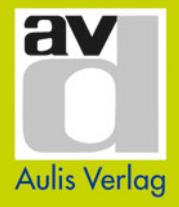

#### **Diagramme erstellen und deuten**

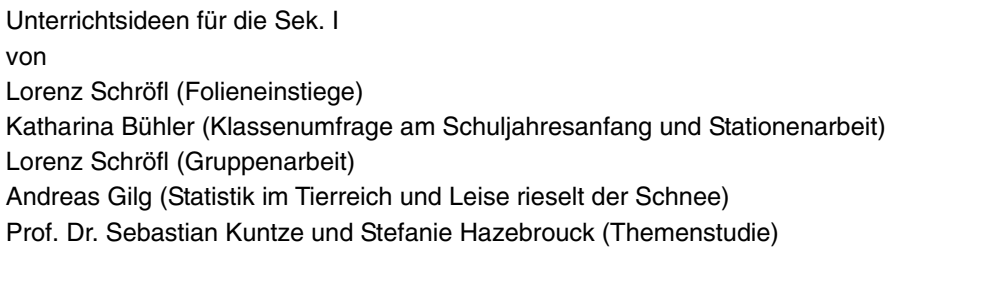

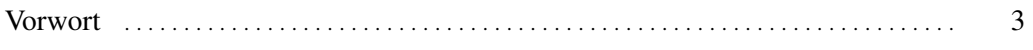

#### **Themenbereiche • Methodisch-didaktische Hinweise**

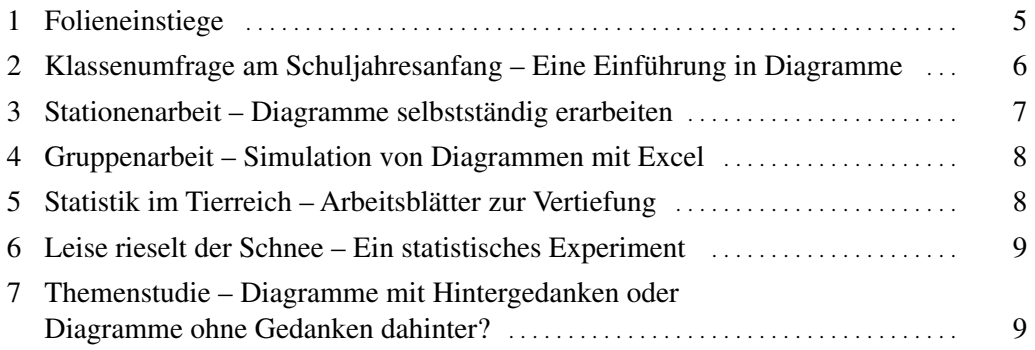

#### **Kopiervorlagen**

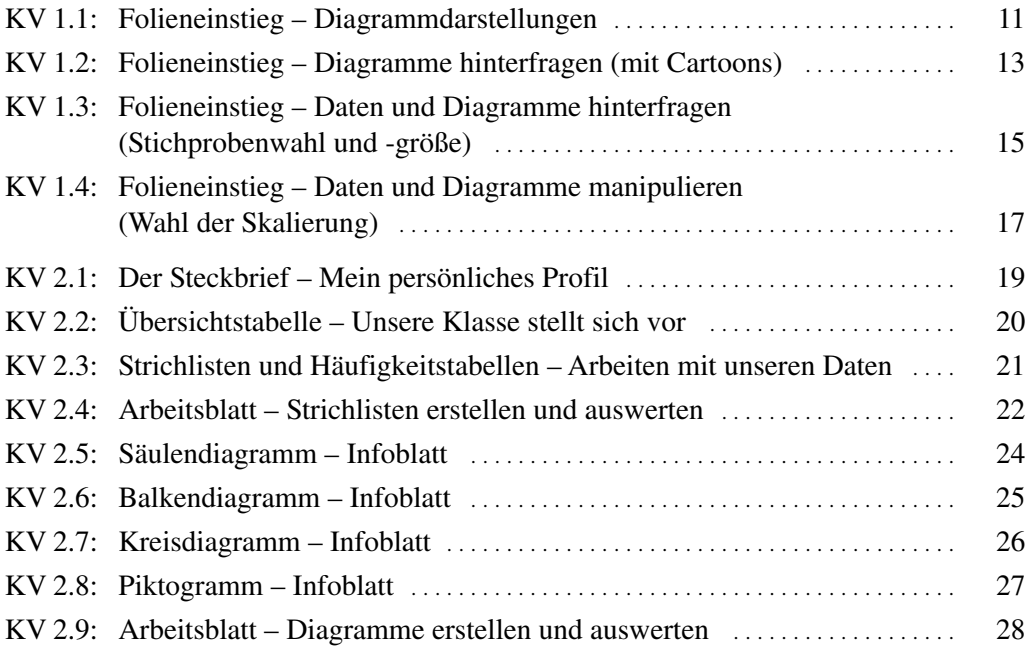

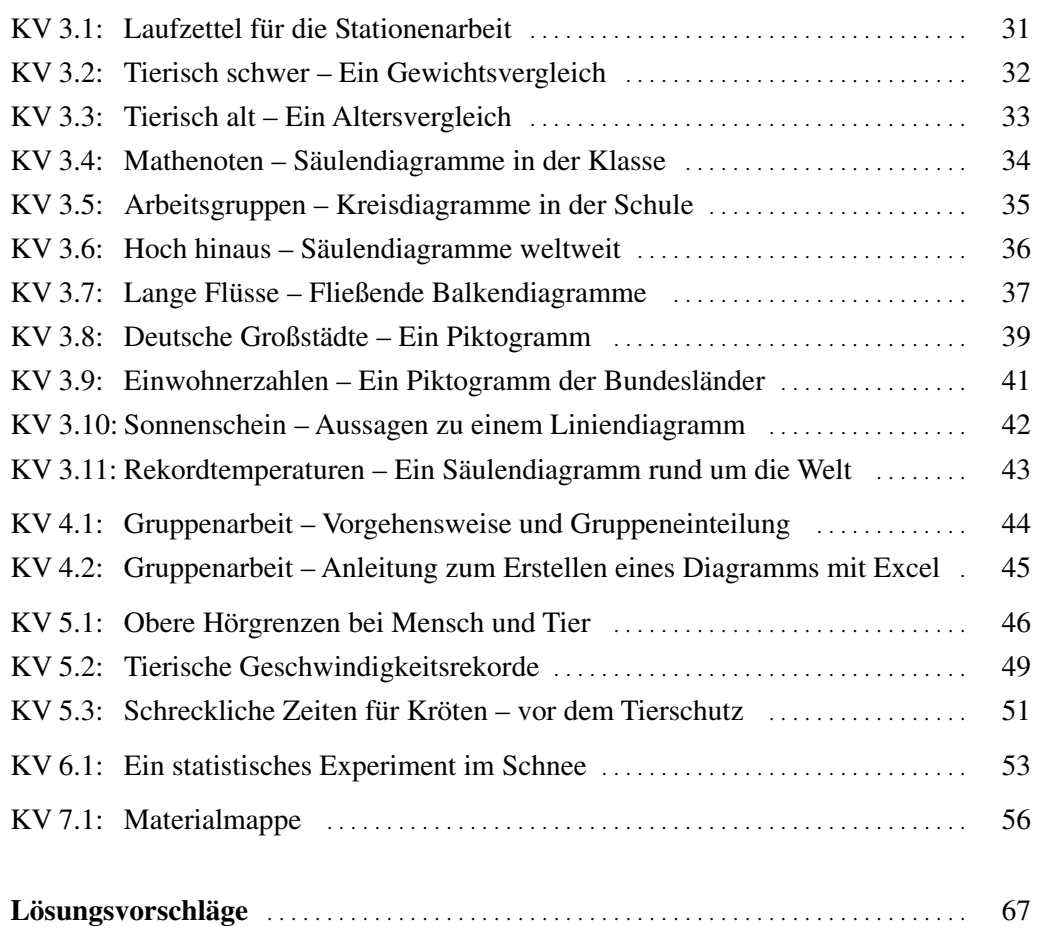

 $\frac{1}{2}$ 

#### **Vorwort**

Liebe Lehrerin, lieber Lehrer,

Daten und deren Darstellungen in Diagrammen begegnen uns eigentlich ständig im täglichen Leben. Sei es bei Hochrechnungen zu Wahlen, bei Statistiken zur Sicherheit und Zuverlässigkeit von Autos oder bei Risikobewertungen von Geldanlagen – das **Einschätzen und Bewerten von Datendarstellungen** ist im Alltag und gerade in den [Medien ständig präsent. Umso wichtiger ist es, den Schülern ein Gefühl für Daten und](https://www.stark-verlag.de/KAUM002?utm_source=produktseite&utm_medium=pdf&utm_campaign=leseprobe)  deren Aussagekraft zu vermitteln und sie für das Einschätzen und Hinterfragen von deren Darstellungen zu sensibilisieren. Das vorliegende Heft liefert Ihnen dafür sofort einsetzbare **Kopiervorlagen**, mit denen Sie Ihren **Mathematikunterricht** ganz einfach **handlungsorientiert** gestalten können. Dabei wurde besonderer Wert darauf gelegt, dass sämtliche Themenkomplexe zu Diagrammen der Sek. I abgedeckt sind und dass diese von den Schülern selbst aktiv erkundet werden.

Als erste Unterrichtsidee bieten wir Ihnen eine Sammlung von **Folienvorlagen**, mit denen Sie die verschiedenen Themenbereiche anhand geeigneter Beispiele aus der Lebenswirklichkeit der Schüler anmotivieren können. Anschließend finden Sie mit der **Umfrage zu Schuljahresbeginn** sowie der **Stationenarbeit** grundlegende Einführungen, bei denen Ihre Schüler die verschiedenen Diagrammarten eigenständig erarbeiten. Bei einer **selbstständigen Gruppenarbeit** durchlaufen die Schüler die typischen Stationen einer Umfrage (Erhebung, Darstellung und Deutung von Daten) und simulieren die zugehörigen Diagramme mit Excel. Mit den vertiefenden **Arbeitsblättern** können Sie Ihre Schüler Statistik im Tierreich betreiben lassen und so ihr Wissen zum Darstellen und Auswerten von Daten sowie zu den typischen Kennwerten festigen. Im darauffolgenden Schülerprojekt führen die Schüler eigenständig **ein statistisches Experiment** durch und erhalten so eigene Datensätze, zu denen sie statistische Kennwerte berechnen und Diagramme erstellen. Zum Abschluss bietet Ihnen die **Themenstudie** eine gute Möglichkeit, das Reflektieren diagrammartiger Darstellungen von Daten zu trainieren.

In den ausführlichen **methodisch-didaktischen Hinweisen** im vorderen Teil des Heftes wird zu allen Unterrichtsideen genau erklärt, wie die Kopiervorlagen verwendet werden und welche Materialien bzw. Vorbereitungen notwendig sind. Im Anschluss daran folgen die **Folienvorlagen, Informationsmaterial, Arbeitsblätter** usw., die Sie direkt im Unterricht einsetzen können. Am Ende des Heftes stehen zu allen Aufgaben ausführlich ausgearbeitete **Lösungsvorschläge**, mit denen die Schüler ihre Ergebnisse auch selbstständig überprüfen können.

Die Autoren wünschen Ihnen viel Freude und Erfolg beim Einsatz der Unterrichtsideen in Ihrem Unterricht!

#### **[4 Gruppenarbeit – Simulation von Diagrammen mit Excel](https://www.stark-verlag.de/KAUM002?utm_source=produktseite&utm_medium=pdf&utm_campaign=leseprobe)**

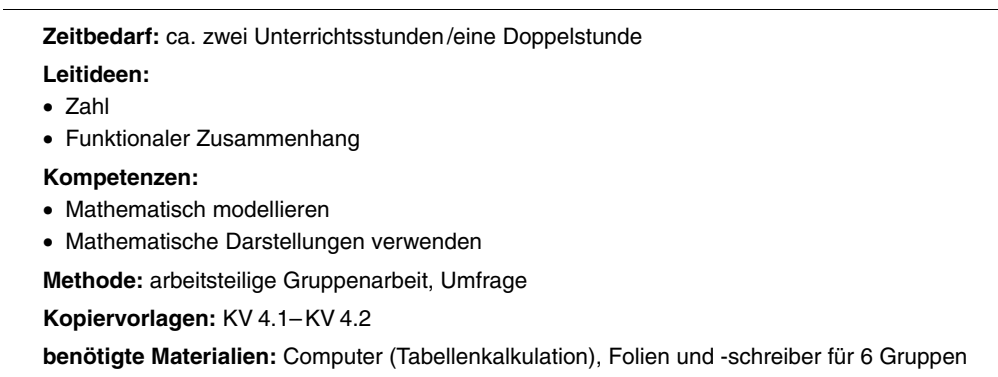

Die typischen Stationen bei einer Umfrage sind **Erhebung, Darstellung und Deutung von Daten**. Diese durchlaufen die Schüler **selbstständig** in dieser Gruppenarbeit. Dazu → KV 4.1 teilen sie sich zunächst selbst in sechs Gruppen ein. Jede Gruppe erhält einen Arbeits-

auftrag sowie Folienschreiber und Folien für die Ergebnispräsentation. → [• $\overset{\bullet}{\bullet}$ • Im *1. Schritt* hat jede Gruppe 5 Minuten Zeit, sich mit der 1. Aufgabe zu beschäftigen.

Im *2. Schritt* werden gemeinsam die Befragungen durchgeführt. Für die Aufgaben im *3. und 4. Schritt* hat jede Gruppe 20 Minuten Zeit. Nachdem jede Gruppe ihre Ergeb-→  $\sqrt{\frac{1}{n}}$  nisse präsentiert hat, werden die gewonnenen Erfahrungen besprochen und Fragen beantwortet. Zudem werden die unterschiedlichen Vorgehensweisen diskutiert. Abschließend geht es in den PC-Raum. Die Schüler einer Gruppe sollten an benachbarten Computern sitzen. Der Lehrer zeigt an einem Beispiel, wie man Daten in Excel eingibt und

→ KV 4.2 ein Diagramm erstellt. Dann führen die Schüler die Schritte mit ihren Daten durch. Am Ende erhält jeder Schüler einen Ausdruck, den er in sein Heft kleben kann.

#### **5 Statistik im Tierreich – Arbeitsblätter zur Vertiefung**

**Zeitbedarf:** ca. eine Unterrichtsstunde **Leitideen:** • Zahl • Funktionaler Zusammenhang **Kompetenzen:**  • Mathematisch modellieren • Mathematische Darstellungen verwenden **Methode:** Einzelarbeit, Schülerreferat **Kopiervorlagen:** KV 5.1–KV 5.3 **benötigte Materialien:** Computer (Tabellenkalkulation, Internetrecherche), Lexikon

→ KV 5.1- Die Aufgaben trainieren das Darstellen und Auswerten von Daten anhand von Daten**werten aus dem Tierreich**, die sicher das **Interesse** der Schüler wecken. Dabei sind sowohl Daten aus Tabellen zu entnehmen und in Diagrammen mit geeigneter Skalierung darzustellen, als auch bereits erstellte Diagramme richtig zu interpretieren. Ferner werden statistische Kennwerte bestimmt. Zusätzliche Verständnisfragen schulen das kritische Auge und befördern das Denken in größeren Zusammenhängen. KV 5.3

**8** 

Themenbereiche • Methodisch-didaktische Hinweise

#### **[6 Leise rieselt der Schnee – Ein statistisches Experiment](https://www.stark-verlag.de/KAUM002?utm_source=produktseite&utm_medium=pdf&utm_campaign=leseprobe)**

```
Zeitbedarf: ca. eine Unterrichtsstunde 
Leitideen:
• Zahl 
• Funktionaler Zusammenhang 
Kompetenzen: 
• Mathematisch modellieren 
• Mathematische Darstellungen verwenden 
Methode: Partnerarbeit, Gruppenarbeit, Experiment 
Kopiervorlagen: KV 6.1 
benötigte Materialien: Experiment in ausreichender Zahl kopieren
```
In dieser Einheit erleben die Schüler Mathematik als wichtiges Hilfsmedium im Alltag. → KV 6.1 Im ersten Teil bearbeiten sie Aufgaben, deren Aufgabenstellung dem täglichen Leben entnommen ist und bei denen sie eine **statistische Untersuchung** vornehmen. Dieser Teil bereitet auf das darauffolgende **Schülerprojekt** vor, bei dem die Schüler selbstständig ein **Experiment** durchführen. Dabei erhalten sie eigene Datensätze, zu denen sie **statistische Kennwerte** berechnen und **Diagramme erstellen**. Die Arbeit mit den eigenen Werten ist besonders motivierend, da die Schüler zu diesen – im Unterschied zu den anonymen vorgegebenen Datensätzen – einen direkten Bezug haben.

#### **7 Themenstudie – Diagramme mit Hintergedanken oder Diagramme ohne Gedanken dahinter?**

```
Zeitbedarf: ca. vier Unterrichtsstunden, verteilt über 3–4 Wochen 
Leitideen:
• Zahl 
• Funktionaler Zusammenhang 
Kompetenzen: 
• Mathematisch argumentieren 
• Mathematische Darstellungen verwenden 
Methode: Themenstudienmethode 
Kopiervorlagen: KV 7.1 
benötigte Materialien: Themenstudienmappe in ausreichender Zahl kopieren
```
Die **Themenstudienmethode** ist derzeit noch relativ wenig bekannt. Bei dieser Unterrichtsform setzen sich die Schüler selbstständig mit so wenig wie möglich aufbereitetem Material auseinander und schreiben auf dieser Grundlage über ein mathematikbezogenes Thema, das auch interdisziplinäre Bezüge aufweisen kann. Die Themenstudie ist also eine Art "mathematischer Essay" mit überblickartigen Komponenten. Um sie schreiben zu können, müssen die Schüler zunächst Inhalte einschätzen, Informationen gewichten, Entscheidungen treffen, evtl. Kontroversen lösen und Überblicke erstellen. Die schriftlichen Ausführungen helfen dem Lehrer, zu verstehen, wo die Schüler in ihrem Lernprozess stehen, wie sie mit den Lernangeboten umgehen und wie sie diese mit mathematikbezogenem Vorwissen vernetzen können.

Kopiervorlagen

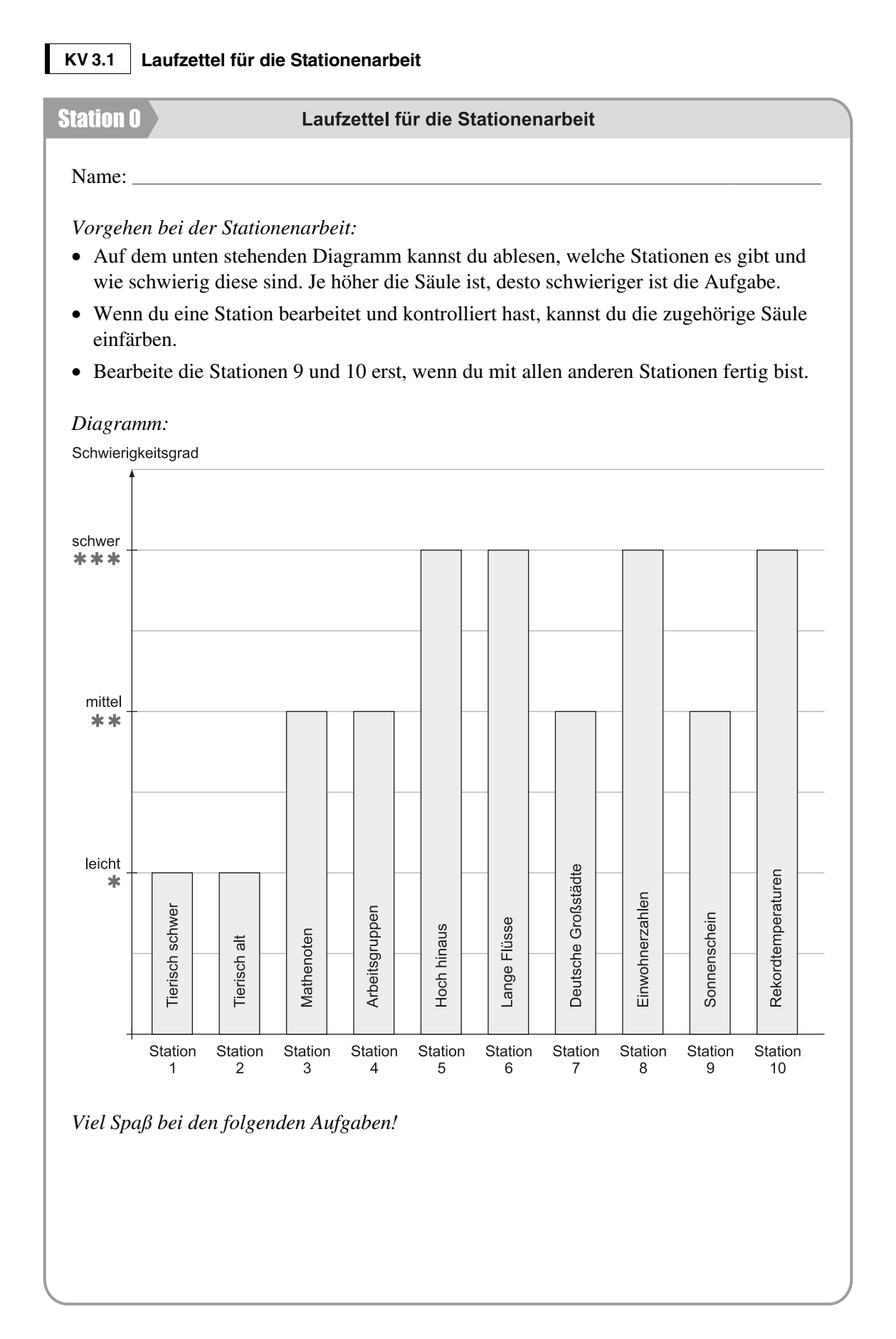

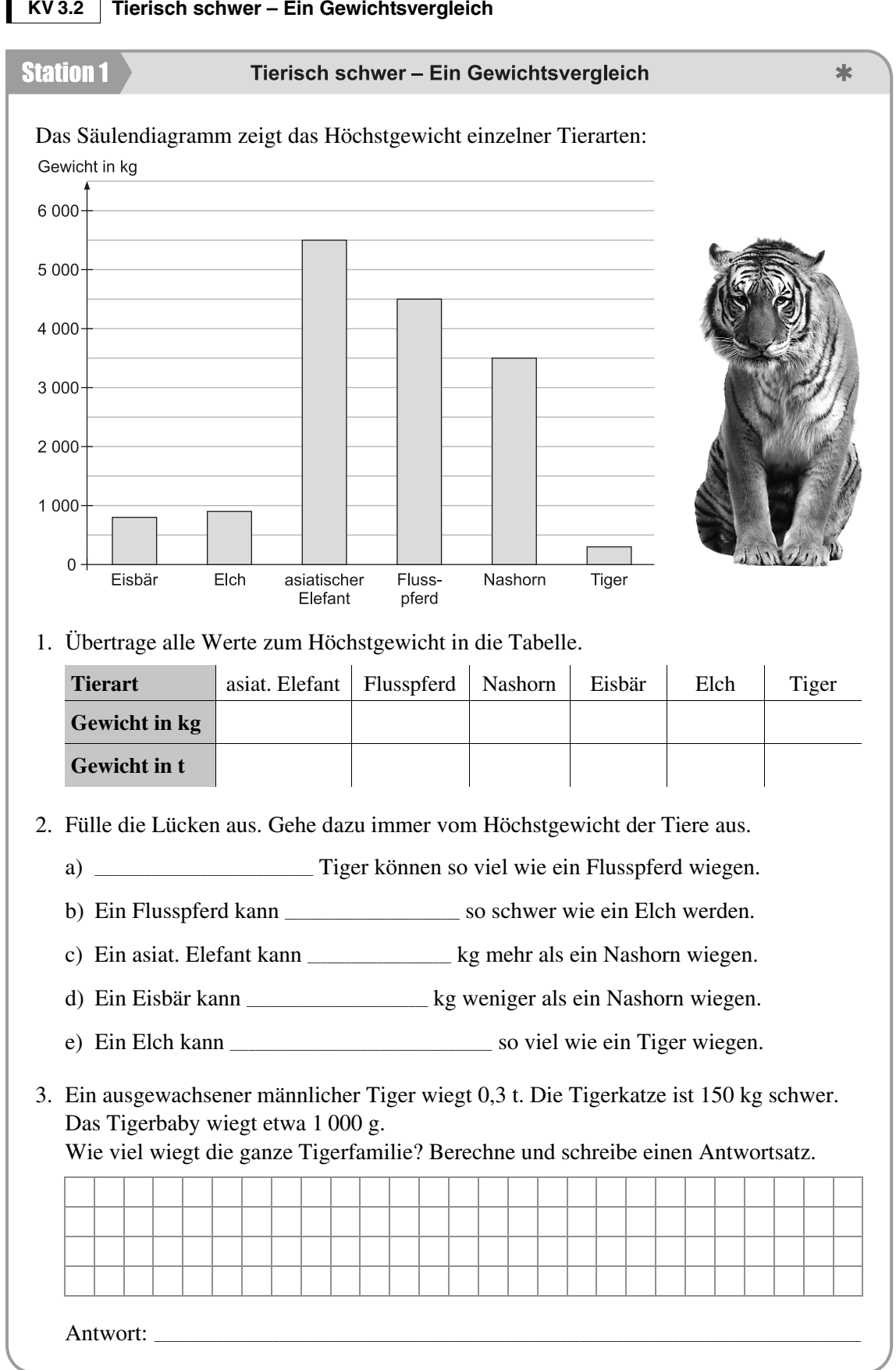

**32** 

Kopiervorlagen

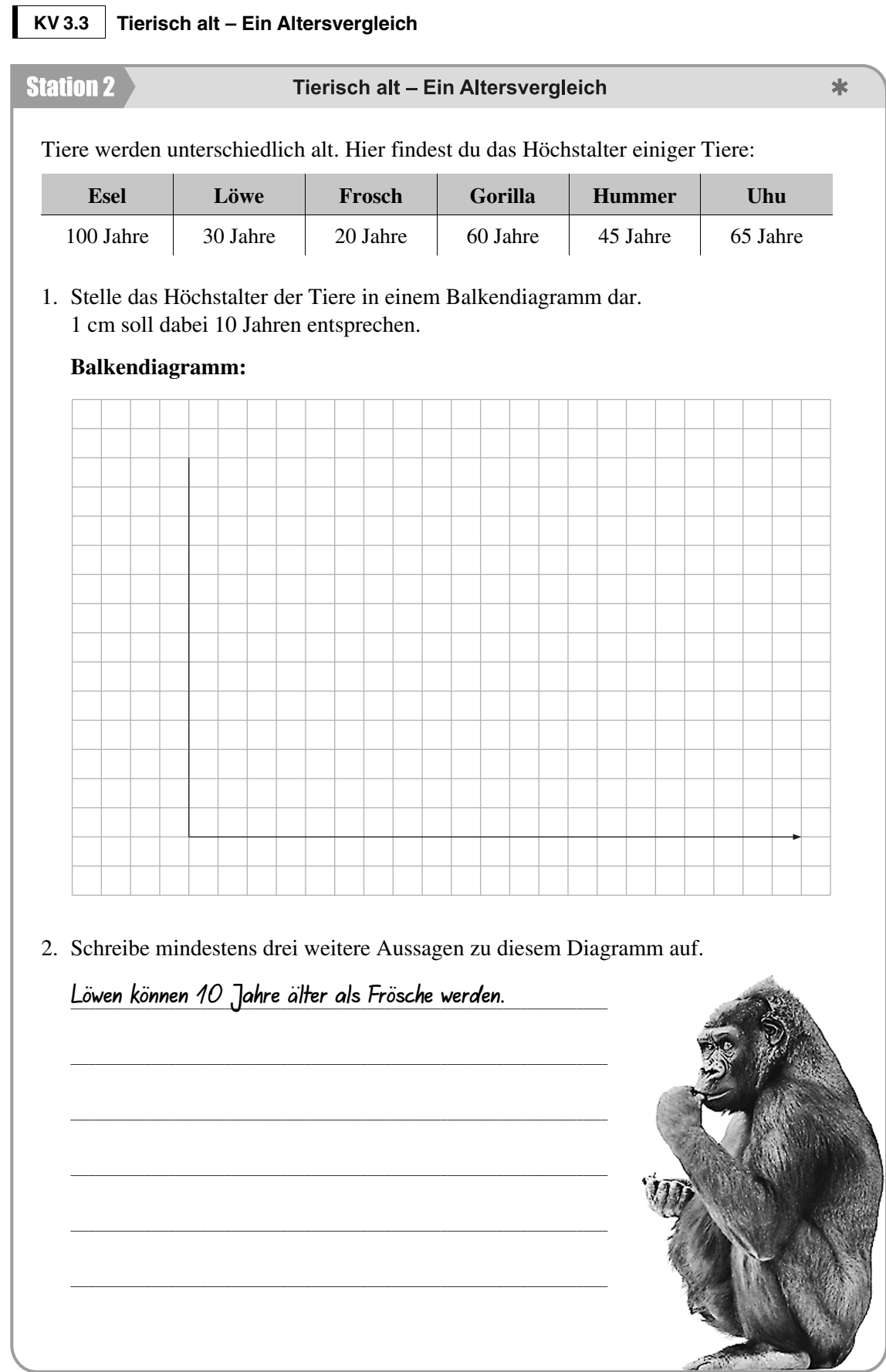

Lösungsvorschläge

#### **KV 3.2 Tierisch schwer – Ein Gewichtsvergleich**

1. Ausgefüllte Tabelle:

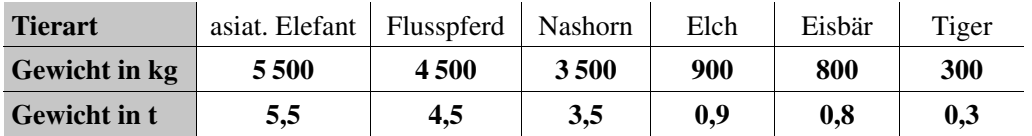

- 2. a) **15** Tiger können so viel wie ein Flusspferd wiegen.
	- b) Ein Flusspferd kann **5-mal** so schwer wie ein Elch werden.
	- c) Ein asiat. Elefant kann **2 000** kg mehr als ein Nashorn wiegen.
	- d) Ein Eisbär kann **2 700** kg weniger als ein Nashorn wiegen.
	- e) Ein Elch kann **dreimal** so viel wie ein Tiger wiegen.

#### 3. Rechnung:

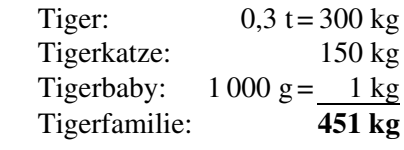

Antwort: **Die Tigerfamilie wiegt insgesamt 451 kg.**

#### **KV 3.3 Tierisch alt – Ein Altersvergleich**

1. Balkendiagramm:

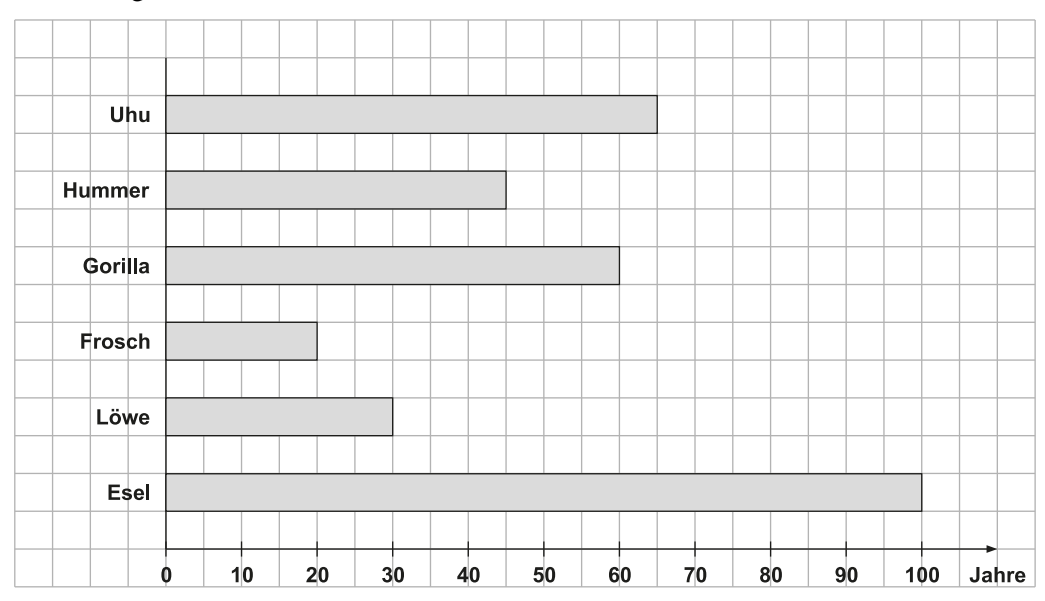

2. *Mögliche Aussagen:*

- Gorillas können dreimal älter als Frösche werden.
- Ein Uhu kann 5 Jahre älter als ein Gorilla werden.
- Ein Esel kann älter als die meisten Menschen werden. usw.

# © STARK Verlag www.stark-verlag.de info@stark-verlag.de

Der Datenbestand der STARK Verlag GmbH ist urheberrechtlich international geschützt. Kein Teil dieser Daten darf ohne Zustimmung des Rechteinhabers in irgendeiner Form verwertet werden.

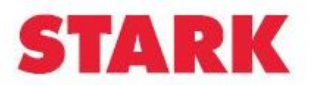

# © **[STARK Verlag](https://www.stark-verlag.de/KAUM002?utm_source=produktseite&utm_medium=pdf&utm_campaign=leseprobe)**

## www.stark-verlag.de info@stark-verlag.de

Der Datenbestand der STARK Verlag GmbH ist urheberrechtlich international geschützt. Kein Teil dieser Daten darf ohne Zustimmung des Rechteinhabers in irgendeiner Form verwertet werden.

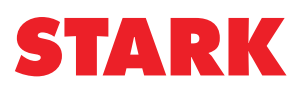